# **sphinx-revealjs Documentation**

*Release 1.0.1*

**Kazuya Takei**

**Jan 30, 2021**

## **CONTENTS**

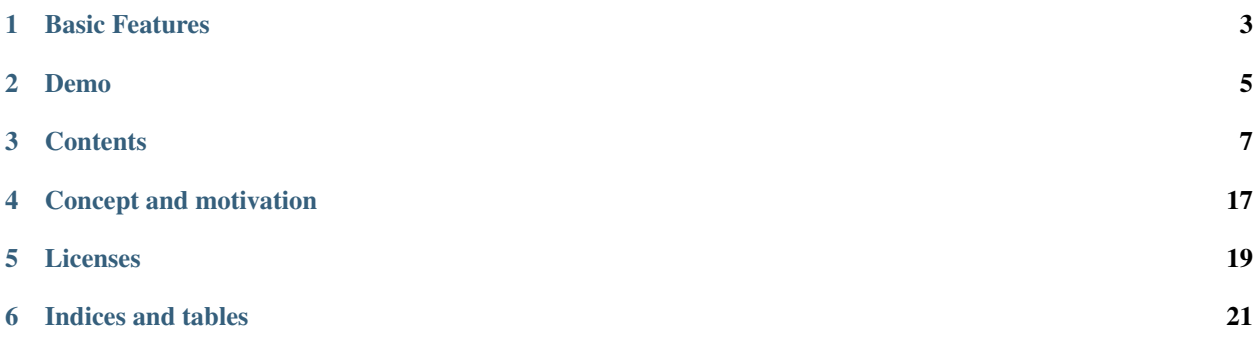

sphinx-revealjs is Sphinx extension to generate Reveal.js presentation documents from standard reStructured-Text.

## **ONE**

## **BASIC FEATURES**

- <span id="page-6-0"></span>• Nested sections
- Speaker note
- Syntax highlight for Reveal.js (not used pygments)
- Customize slides and sections by conf.py or source reST

Note: In update from 0.x to 1.x, it has breaking changes. See *[Migration guide](#page-11-0)*.

## **TWO**

## **DEMO**

- <span id="page-8-0"></span>• Source: [Sphinx document](https://github.com/attakei/sphinx-revealjs/tree/master/demo)
- Created: [Reveal.js presentation](https://attakei.github.io/sphinx-revealjs/)

```
===============
sphinx-revealjs
=============
\ldots revealjs_slide::
   \{controls: true,
      progress: true,
      history: true,
      center: true,<br>transition: "slide",
      dependencies: [
         \mathbf{I}\, \,:Based version: 0.9.0<br>:Released: 2019-12-22
Overview
========
What is this?
------------
Sphinx extension to build Revealjs presentation
Features
.. This is reST comment. Render into speaker note section
* Convert sections from reStructuredText directly
* Select theme from default themes
Convert sections from reStructuredText directly
```
Adjust section structure

# sphinx-revealjs

## **Based version:**  $0.9.0$

**Released:** 2019-12-22

## **THREE**

## **CONTENTS**

## <span id="page-10-0"></span>**3.1 Setup**

#### **3.1.1 Requirements**

sphinx-revealjs requires Python 3.6+ and Sphinx.

#### **Current development environment**

- Python: 3.9
- Sphinx: 2.4.4

#### **3.1.2 Installation**

You can install sphinx-revealjs from PyPI.

\$ pip install sphinx-revealjs

```
sphinx-revealjs specify Sphinx and docutils expressly as dependencies. You get Sphinx by this com-
mand only.
```
## **3.1.3 Configuration**

sphinx-revealjs does not provide revealjs builder instead of html builder. To use builder, edit your conf. py.

```
extensions = [
    "sphinx_revealjs",
]
```
if you want to configure more, edit conf.py with seeing *[Configurations](#page-12-0)*.

#### **3.1.4 Build**

Run make command to build presentations. Files are generated to revealjs folder.

```
$ make revealjs
```
## <span id="page-11-0"></span>**3.2 Migration guide**

#### **3.2.1 To 0.x -> 1.x**

From version 1.x, this bundle Reveal.js 4.x, and implement for it. Due it, documentations for old version does not work to build correctly.

You have to lock version, or migrate source for next version.

#### **revealjs\_script\_plugins**

Reveal.js 4.x has big changes for usage of plugins from 3.x.

sphinx-revealjs is also adjust for this changes, and need update revealjs\_script\_plugins .

```
revealjs_script_plugins = [
   {
+ "name": "RevealNotes",
+ "src": "revealjs4/plugin/notes/notes.js",
        - "src": "revealjs/plugin/notes/notes.js",
   },
    {
+ "name": "RevealHighlight",
        + "src": "revealjs4/plugin/highlight/highlight.js",
        - "src": "revealjs/plugin/highlight/highlight.js",
         "options": """
         {async: true, callback: function() { hljs.initHighlightingOnLoad(); } }
- "" \cdots """
   },
]
```
- Changed structure from src and options to src and name.
	- For 4.x, to use plugin for core, add class name of it not source path, and need to preload source by script tag.
	- Class name is defined in plugin source. You need find from source or ref documents (official plugin only)
	- In adding, does not accept options for plugins.

```
MORE: See Using Plugins from Reveal.js document
```
#### **revealjs\_css\_files**

If you use highlight plugin and specify bundled stylesheet file, change path of stylesheet. Style files is migrated to highlight plugin folder.

- Before: revealjs/lib/css/zenburn.css
- After: revealjs4/plugin/highlight

## <span id="page-12-0"></span>**3.3 Configurations**

sphinx-reveal js can build multiple presentations. You can configure in  $\text{conf.py}$  for all presentations.

#### **3.3.1 Style Configurations**

#### **revealjs\_static\_path**

Type list **Optional** Default [] (empty) Example ["\_static"]

List of static files directory ( same as html\_static\_path )

#### **revealjs\_css\_files**

Type list **Optional** Default [] (empty) Example ["custom.css"] List of using custom css (same of html\_css\_files ).

If you want to customize presentation by CSS, write external css and use it.

#### **revealjs\_style\_theme**

Type str **Optional** Default black Example moon, custom.css

Theme name of stylesheet for Reveal.js.

• If value does not have suffix . css, use bundled Reveal.js theme(included revealjs/css/theme).

#### **revealjs\_google\_fonts**

Type dict

**Optional** 

Default []

Example []

List of using fonts from [Google Fonts.](https://fonts.google.com/) If this value is set, render link and style tags into html.

#### **revealjs\_generic\_font**

Type str **Optional** 

Default sans-serif

Example serif, monospace

If you use revealjs\_google\_fonts, set last of font-family style.

#### **3.3.2 Presentation Configurations**

#### **revealjs\_script\_files**

Type List[str]

#### **Optional**

Default []

Example ["presentation.js"]

List of sources that render as script tags.

There is bundled Reveal.js script at reveal js/js/reveal.js.

Example:

```
<div>
  <!-- Presentation body -->
</div>
\langle !--here!! \; -\rangle<script src="_static/revealjs/js/revealjs.js"></script>
<script src="_static/presentation.js"></script>
```
#### **revealjs\_script\_conf**

Type str

**Optional** 

Default None

Raw JavaScript code for configuration of Reveal.js.

If this value is set, render script tag after source script tags.

Example:

```
revealjs_script_conf = """
{
    controls: false,
    transition: 'zoom',
}
"""
```

```
<div>
 <!-- Presentation body -->
</div>
<script src="_static/revealjs/js/revealjs.js"></script>
\langle !--here!! \; -\rangle<script>
 let revealjsConfig = {};
 revealjsConfig = Object.assign(revealjsConfig, {
   controls: false,
   transition: 'zoom',
 });
 revealjs.initialize(revealjsConfig);
</script>
```
#### **revealjs\_script\_plugins**

Type List[Dict]

**Optional** 

Default []

List of plugin configurations. If this value is set, render script tag after source script tags.

There are bundled Reveal.js plugins at reveal js/plugin.

Example:

```
revealjs_script_plugins = [
   "src": "revealjs/plugin/highlight/highlight.js",
    "name": "RevealHighlight",
   "options: """
     {async: true, callback: function() { hljs.initHighlightingOnLoad(); } }
   """,
]
```

```
\langle -- For revealjs 3.x -->
<div>
 <!-- Presentation body -->
</div>
<script src="_static/revealjs/js/revealjs.js"></script>
\langle !--here!! \; -\rangle<script>
 let revealjsConfig = {};
 plugin_0 = {async: true, callback: function() { hljs.
 →initHighlightingOnLoad(); } };
```
(continues on next page)

(continued from previous page)

```
plugin_0.src = "_static/revealjs/plugin/highlight/highlight.js"
 revealjsConfig.dependencies.push(plugin_0);
 revealjs.initialize(revealjsConfig);
</script>
```

```
\langle !-- For revealjs 4.x -->
<div>
 <!-- Presentation body -->
</div>
<script src="_static/revealjs/js/revealjs.js"></script>
<script src="_static/revealjs/plugin/highlight/highlight.js"></script>
\langle !--here!! \; -\rangle<script>
let revealjsConfig = {};
revealjsConfig.plugins = [RevealHighlight,];
revealjs.initialize(revealjsConfig);
</script>
```
## **3.4 Customize slide from document**

Sphinx can manage multiple documents, so that sphinx-revealjs can build multiple presentation slides.

If you want to configure one presentation from some, write reveal js\_slide directive into reST document.

#### **3.4.1 Directive usage**

Write revealjs\_slide directive on directly below of title header.

```
Presentation title
==================
.. revealjs_slide::
    :theme: moon
Section
 -------
Content
```
#### **3.4.2 Directive attributes**

Note: Directive based customize has options less than conf based because implementation restrict.

#### **theme**

Override revealjs\_style\_theme.

#### **google\_font**

```
Override revealjs_google_fonts, but it can specify only one.
```
#### **conf**

```
Override revealjs_script_conf, but single line only.
```
## **3.5 Customize sections**

To change behavior of sections, sphinx-revealjs provide some directives.

#### **3.5.1 revealjs\_section**

To change behavior per section, write directive per section.

#### **Usage**

Write reveal js\_slide directive on directly below of section title header.

```
Title
=====
Section
-------
.. revealjs_section::
    :data-background-color: #009900
```
#### **Attributes**

This directive can accept attribute as same as Reveal.js section tags.

#### **3.5.2 revealjs\_break**

If you want to transition section with keeping title, revealjs\_break can use.

#### **Usage**

Write reveal js\_break to point of want to split section.

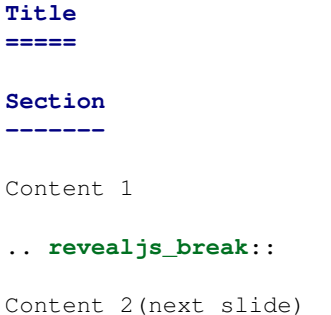

#### **Attributes**

It accepts attributes as same as revealjs\_section.

And it accepts notitle as unique feature.

notitle If it is set in directive, next section page does not display title.

## **3.6 Content directives**

sphinx-revealjs provides features for contents of section.

## **3.6.1 revealjs\_fragments**

Note: There are cases not working regular.

Inject fragment attribute into objects.

#### **Usage**

Write block as directive that you want to present as fragments.

```
.. revealjs_fragments::
    * First
    * Second
    * Third
```
See [demo](https://attakei.github.io/sphinx-revealjs/#/5/1)

#### **Reference**

• <https://github.com/hakimel/reveal.js/#fragments>

## **FOUR**

## **CONCEPT AND MOTIVATION**

<span id="page-20-0"></span>Goal of this library is to provide presentation platform for self-branding of engineer using Sphinx. Using static site hosting service, you can show own presentations to anyone.

Core motivation is that I want to play presentation by this library.

## **FIVE**

## **LICENSES**

<span id="page-22-0"></span>This library is licensed Apache License version 2.0.

About license of directly dependencies, please see each software projects or documentations.

- docutils:
	- <https://docutils.sourceforge.io/>
- Sphinx:
	- <https://www.sphinx-doc.org/>
	- <https://github.com/sphinx-doc/sphinx>
- Reveal.js:
	- <https://revealjs.com/#/>
	- <https://github.com/hakimel/reveal.js>

**SIX**

## **INDICES AND TABLES**

- <span id="page-24-0"></span>• genindex
- modindex
- search